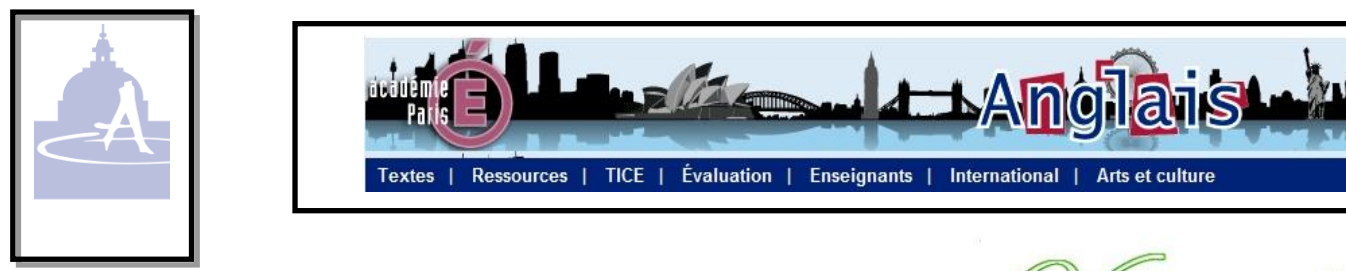

## **VOCAROO : un enregistreur en ligne au format MP3**

**Click to Record** - 1

**Vocaroo** est un logiciel en ligne gratuit. Il permet de s'enregistrer grâce à un **casque micro** ou bien par l'intermédiaire du **micro intégré à l'ordinateur.**

## **Les avantages**

- Il est **gratuit** et **disponible en ligne,** donc ne demande **pas de téléchargement** de logiciel spécifique sur votre ordinateur, **ni ne pose de problème de compatibilité**.
- L'enregistrement disponible est de **bonne qualité** et au **format MP3**. Il est donc assez léger et peut être envoyé ensuite par courriel si on le désire.
- Le site propose aussi de **copier-coller un lien** qui pourra être communiqué ou **posté sur une plateforme numérique** ( blog, site, Padlet etc.) de sorte que l'utilisateur n'aura même pas besoin de télécharger sa production sur son ordinateur et que le destinataire pourra tout de même accéder à la production orale en suivant le lien fourni.
- La mise en ligne de l'enregistrement n'est que de quelques mois. Il faut veiller alors à **sauvegarder sur son ordinateur le fichier si on souhaite le conserver, ce qui est possible**.

## **Utilisation**

L'enregistreur est accessible à cette adresse <http://vocaroo.com/>

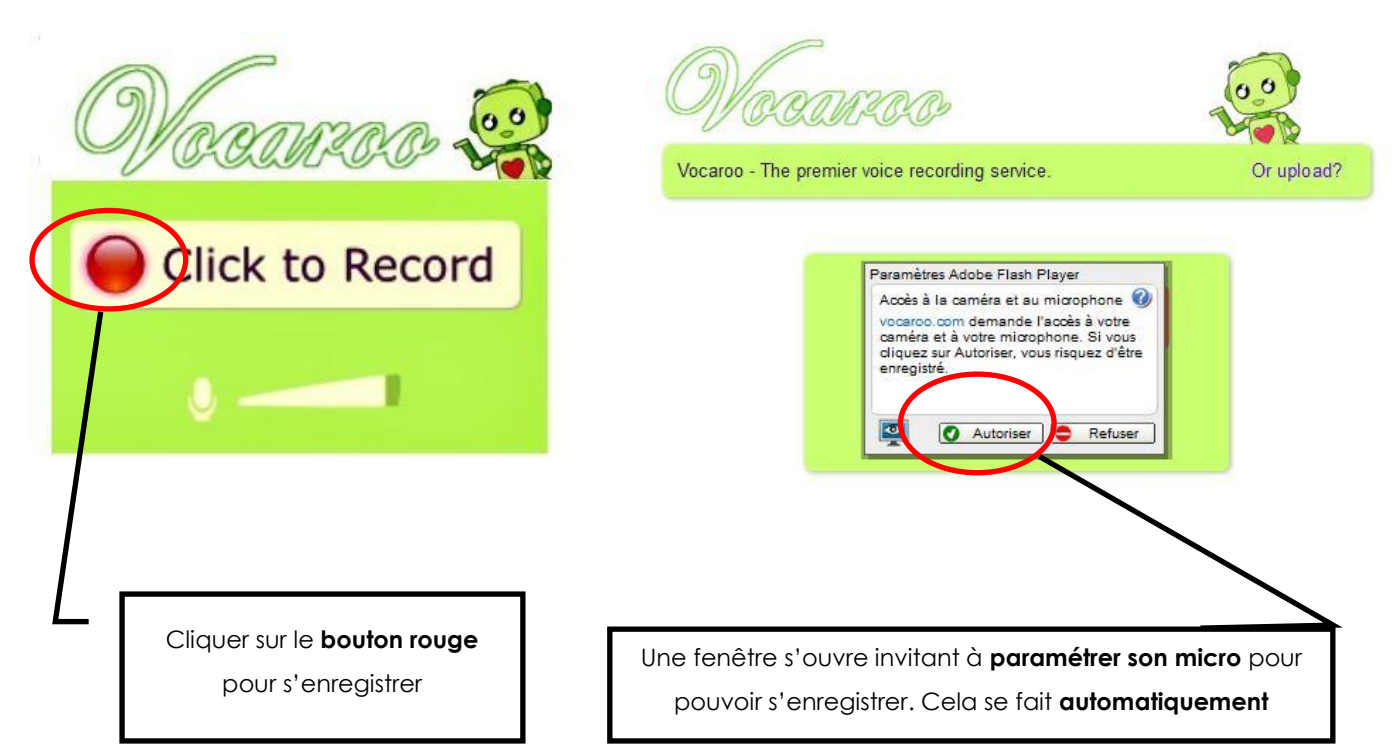

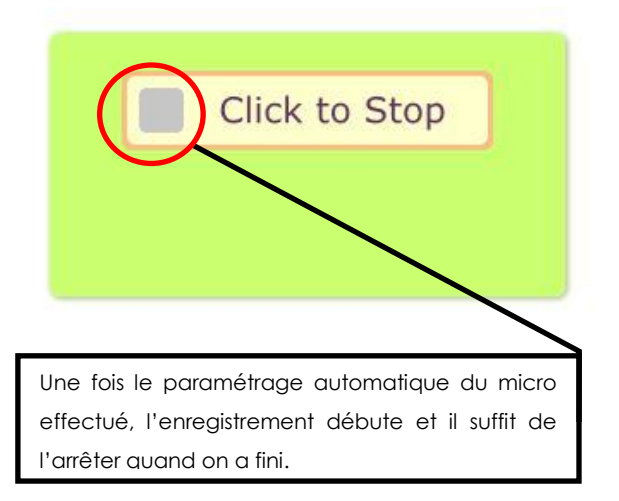

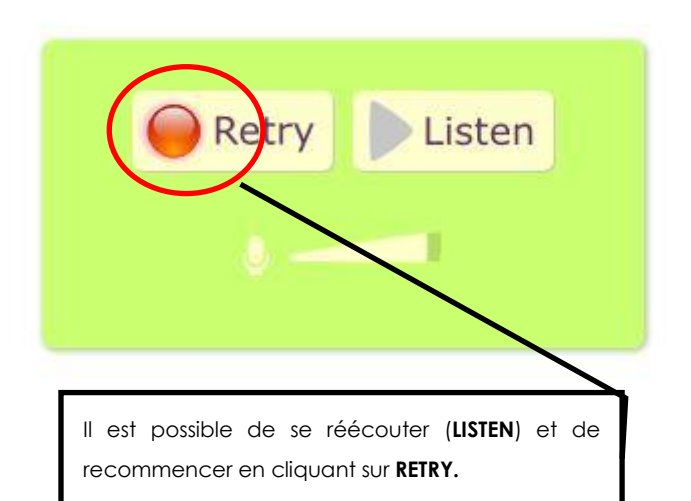

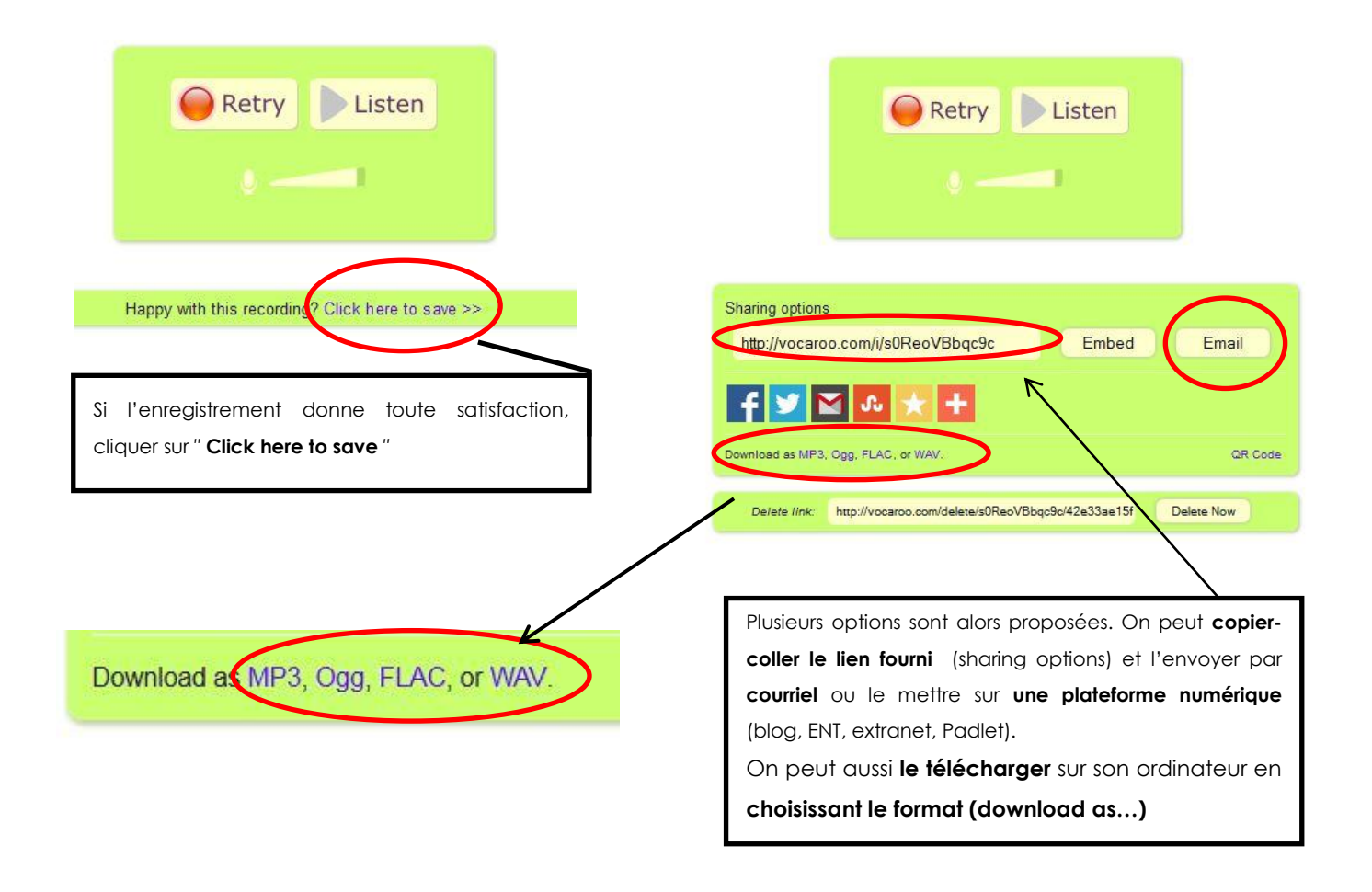

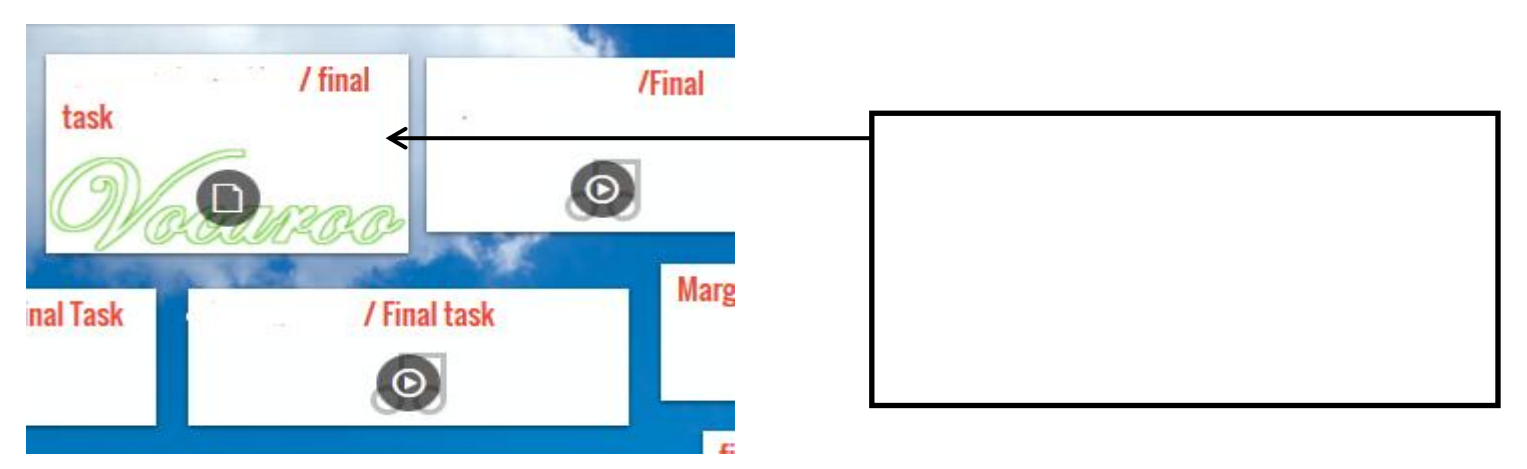